## Download adobe reader 10 0 mac

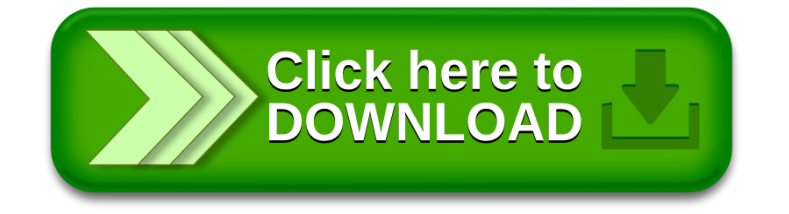